**Was darf ich im Internet?** 

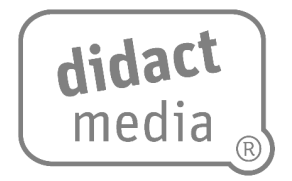

## **Aufgabe 1:**

Was darf man im Internet – und was nicht? Stimmt ab.

Bastelt für eure Abstimmung einen Abstimmungsstab. Tragt die Abstimmungsergebnisse in der Tabelle ein.

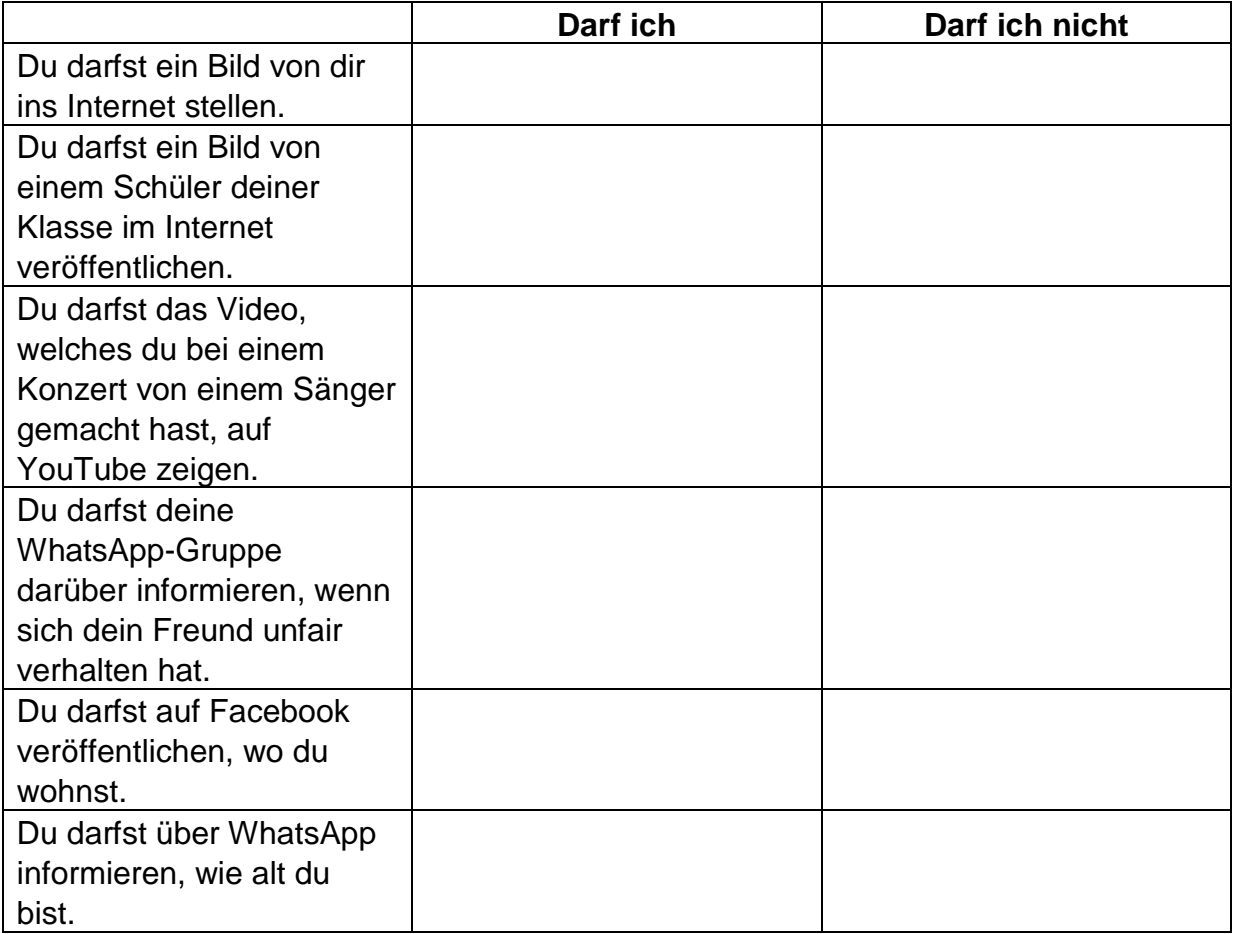

## **Aufgabe 2:**

Denke daran: Das Netz vergisst nichts. Was könnte dieser Satz bedeuten? Schreibe es auf.